# **II.2. EL COMPILADOR GCC**

GCC es un compilador originario del proyecto GNU que se utiliza para compilar programas escritos en C, C++, Objective C y Fortran. Este compilador es capaz de recibir un programa fuente en cualquiera de estos lenguajes y generar un programa ejecutable binario en el lenguaje de la máquina donde ha de correr (actualmente tanto dentro de entornos UNIX y LINUX como dentro de entornos-Windows).

*GCC* son las siglas de "*G*NU *C*ompiler *C*ollection". Una variante de éste compilador es el *G++* que se utiliza para compilar programas escritos en C++.

## **II.2.1.- Sintaxis.**

```
gcc [ -opción [argumento(s)_opción]] nombre_fichero
g++ [ -opción [argumento(s)_opción]] nombre_fichero
```
Las opciones en la sintaxis van precedidas de un guión, como es habitual en UNIX y se conforman de una o más letras, sin embargo, no pueden agruparse varias opciones tras un mismo guión. Algunas opciones requieren de argumentos (que en su mayoría son nombres de archivos o directorios) y otras no. Al final de la sintaxis, se pueden dar varios nombres de archivo a incluir en el proceso de compilación.

#### **II.2.2.- Sufijos más comunes en nombres de archivo.**

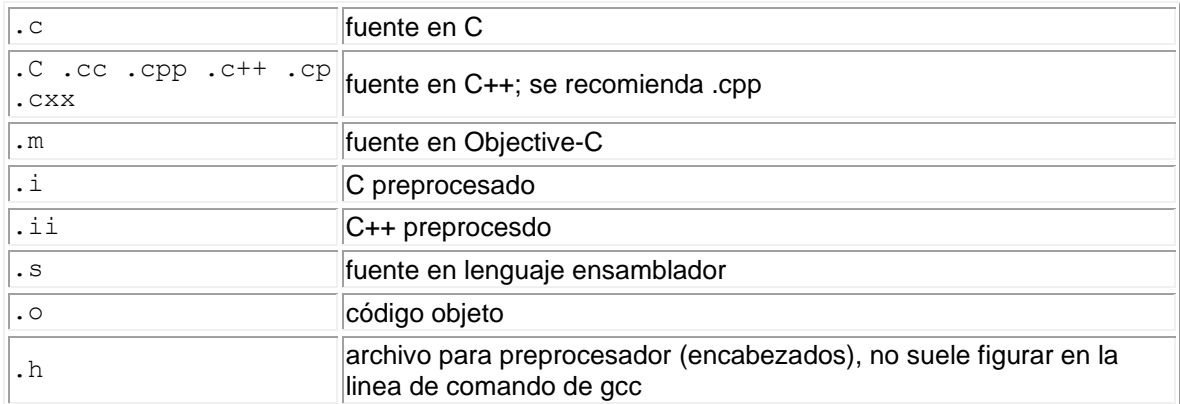

Son habituales las siguientes extensiones o sufijos de los nombres de archivo:

# **II.2.3.- Descripción de las opciones más importantes**

 $-c$ 

Realiza solamente el preprocesamiento y la compilación de los ficheros fuentes. No se lleva a cabo la etapa de enlazado.

 $-\circ$ 

*fichero\_salida* especifica el nombre del fichero de salida, resultado de la tarea solicitada al compilador.

Si no se especifica la opción -o, el compilador generará un fichero ejecutable (su tendencia es la de realizar el trabajo completo: compilar y enlazar) y le asignará un nombre por defecto: a.exe (MS-DOS) o a.out (Linux/Unix). Si se especifica la opción -c generará el fichero objeto *nombre\_fichero*.o

#### $-\mathbf{I}$

*path* especifica el directorio donde se encuentran los ficheros a incluir por la directiva #include. Se puede utilizar esta opción varias veces para especificar distintos directorios.

 $-L$ 

*path* especifica al enlazador el directorio donde se encuentran los ficheros de biblioteca. Como ocurre con la opción -I, se puede utilizar la opción -L varias veces para especificar distintos directorios de biblioteca. Los ficheros de biblioteca que deben usarse se especifican con la opción -l*fichero*. Esta opción hace que el enlazador busque en los directorios de bibliotecas (entre los que están los especificados con -L) un fichero de biblioteca llamado lib*fichero*.a y lo usa para enlazarlo.

 $-D$ 

*nombre*[=*cadena*] define una constante simbólica llamada *nombre* con el valor *cadena*. Si no se especifica el valor, *nombre* simplemente queda definida. *cadena* no puede contener blancos ni tabuladores. Equivale a una línea #define al principio del fichero fuente, salvo que si se usa -D, el ámbito de la macrodefinición incluye todos los ficheros especificados en la llamada al compilador.

 $-\bar{M}$ 

*all* Muestra todos los mensajes de advertencia del compilador.

 $-q$ 

Incluye en el ejecutable la información necesaria para poder trazarlo empleando un depurador.

 $-v$ 

Muestra con detalle en stderr las órdenes ejecutadas por gcc.

## **II.2.4.- Etapas de compilación.**

El proceso de compilación involucra cuatro etapas sucesivas:

- Preprocesado
- Compilación
- Ensamblado
- Enlazado

Para pasar de un programa fuente a un archivo ejecutable sería necesario realizar estas cuatro etapas en forma sucesiva, sin embargo gcc y g++ son capaces de llevar a cabo todo el proceso de una sola vez.

## **1. Preprocesado.**

En esta etapa directivas son interpretadas por el preprocesador. Las variables inicializadas con #define se sustituyen en el código por su valor en todos los lugares donde aparece su nombre.

## **2. Compilación.**

La compilación transforma el código C o C++ en el lenguaje ensamblador propio del procesador de nuestra máquina.

## **3. Ensamblado.**

El ensamblado transforma el programa escrito en lenguaje ensamblador a código objeto, que es un archivo binario en lenguaje de máquina ejecutable por el procesador.

#### **4. Enlazado**

Las funciones de C/C++ incluidas en el código fuente, tal como printf(), se encuentran ya compiladas y ensambladas en bibliotecas existentes en el sistema. Es preciso incorporar de algún modo el código binario de estas funciones a nuestro ejecutable. En esto consiste la etapa de enlace o ligado, donde se reúnen uno o más módulos en código objeto con el código existente en las bibliotecas, en este caso del lenguaje C/C++.

## **II.2.4.1.- Todo en un solo paso.**

Los cuatro pasos definidos de la etapa de compilación se puede llevar a cabo en un solo paso con el uso del gcc o g++ según corresponda. Veamos los siguientes ejemplos:

**gcc hola.c**

compila el programa en C hola.c, generando un archivo ejecutable a.out (a.exe)

**gcc -o hola hola.c**

compila el programa en C hola.c, generando un archivo ejecutable hola.

#### **g++ -o hola hola.cpp**

compila el programa en C++ hola.cpp, generando un archivo ejecutable hola.

#### **gcc -c hola.c**

no genera el ejecutable, sino el código objeto, en el archivo hola.o. Si no se indica un nombre para el archivo objeto, usa el nombre del archivo en C y le cambia la extensión por .o.

**gcc -c -o objeto.o hola.c**

genera el código objeto indicando el nombre de archivo.

**g++ -c hola.cpp** igual para un programa en C++.

**g++ -o ~/bin/hola hola.cpp** genera el ejecutable hola en el subdirectorio bin del directorio propio del usuario.

**g++ -L/lib -L/usr/lib hola.cpp**

indica dos directorios donde han de buscarse las bibliotecas. La opción -L debe repetirse para cada directorio de búsqueda de bibliotecas.

#### **g++ -I/usr/include hola.cpp**

indica un directorio para buscar archivos de encabezado (de extensión .h).